Linux PDF

https://www.100test.com/kao\_ti2020/145/2021\_2022\_Linux\_E9\_9B  $-86$ \_E7\_BE\_c103\_145018.htm 1.  $\sim$  2.  $\sim$  2.  $a \cdot a$ . **BIOS, HBA** HBA firmware , Linux kernel kernel patch (errata service pack). firmware  $\mathbf{b}$ . b.  $\mathbf{a}$ BIOS, firmware, OS driver Release Notes, the contraction of the Linux definition  $\mathbb{R}^n$  and  $\mathbb{R}^n$  $C$ . Installation/Admin guide Release Notes  $\sqrt{2\pi}$  $\mathbf{d}$ . d.  $\mathbf{c}$  $\mathbf{e}$ . e. installation/admin guide  $2$ , f.  $\mathbf{g}$  ,  $\mathbf{g}$  , and  $\mathbf{g}$  $\mathbf b$  $f$ 述你的问题. 3. 学习linux集群的安装和去完成一个实际的安装

## $\lim_{\alpha\to 0}$

Release Notes, Installation guide/admin guide,

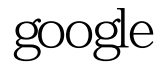

please check

xxxx.xxxx.xxx google.com

 $\lim_{\alpha\to\infty}$ google

copy 100Test <sub>10</sub> www.100test.com